### Календарный план по **информатике**

### **5 класс на 2021-2022 уч.год**

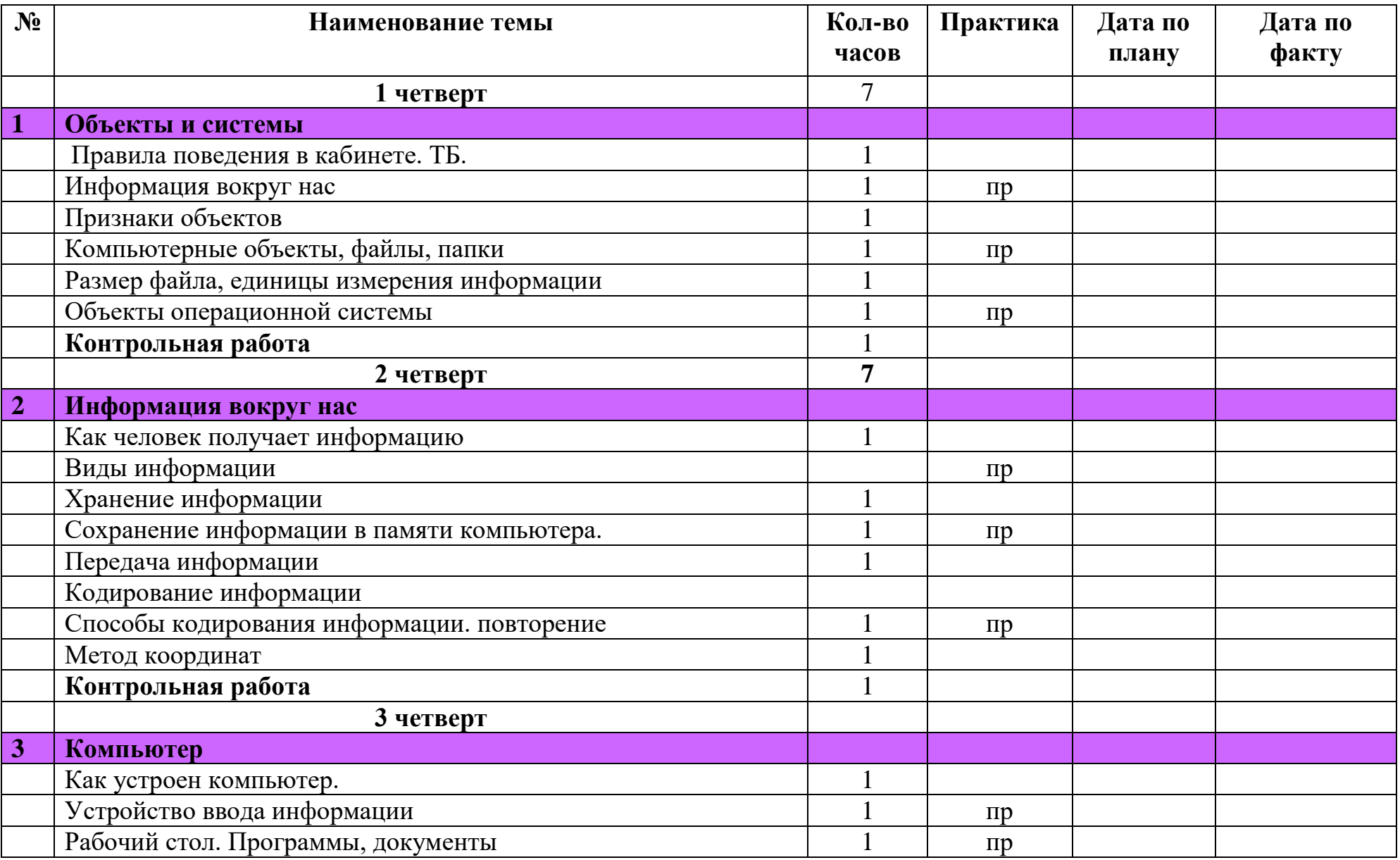

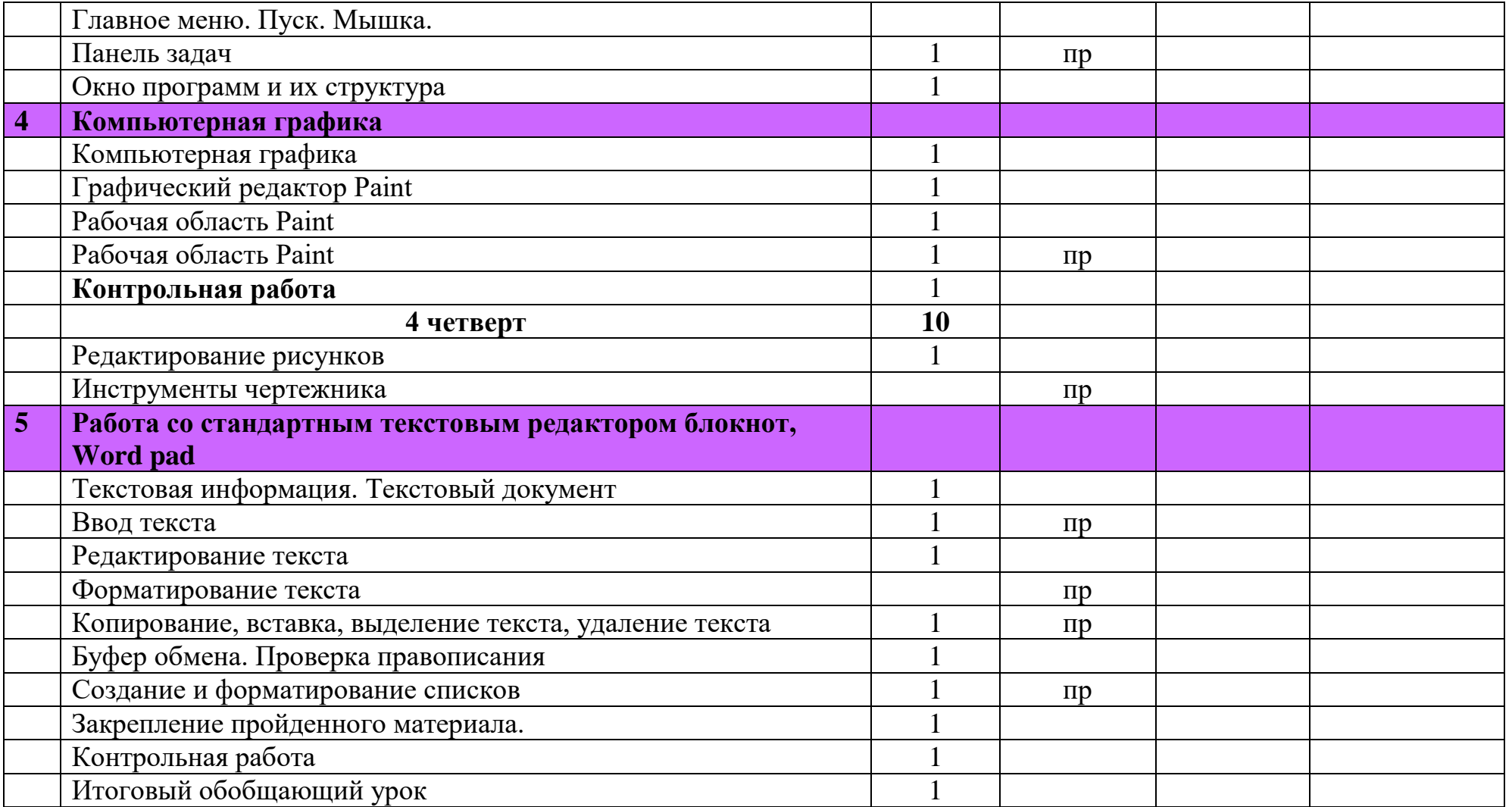

Календарный план по **информатике**

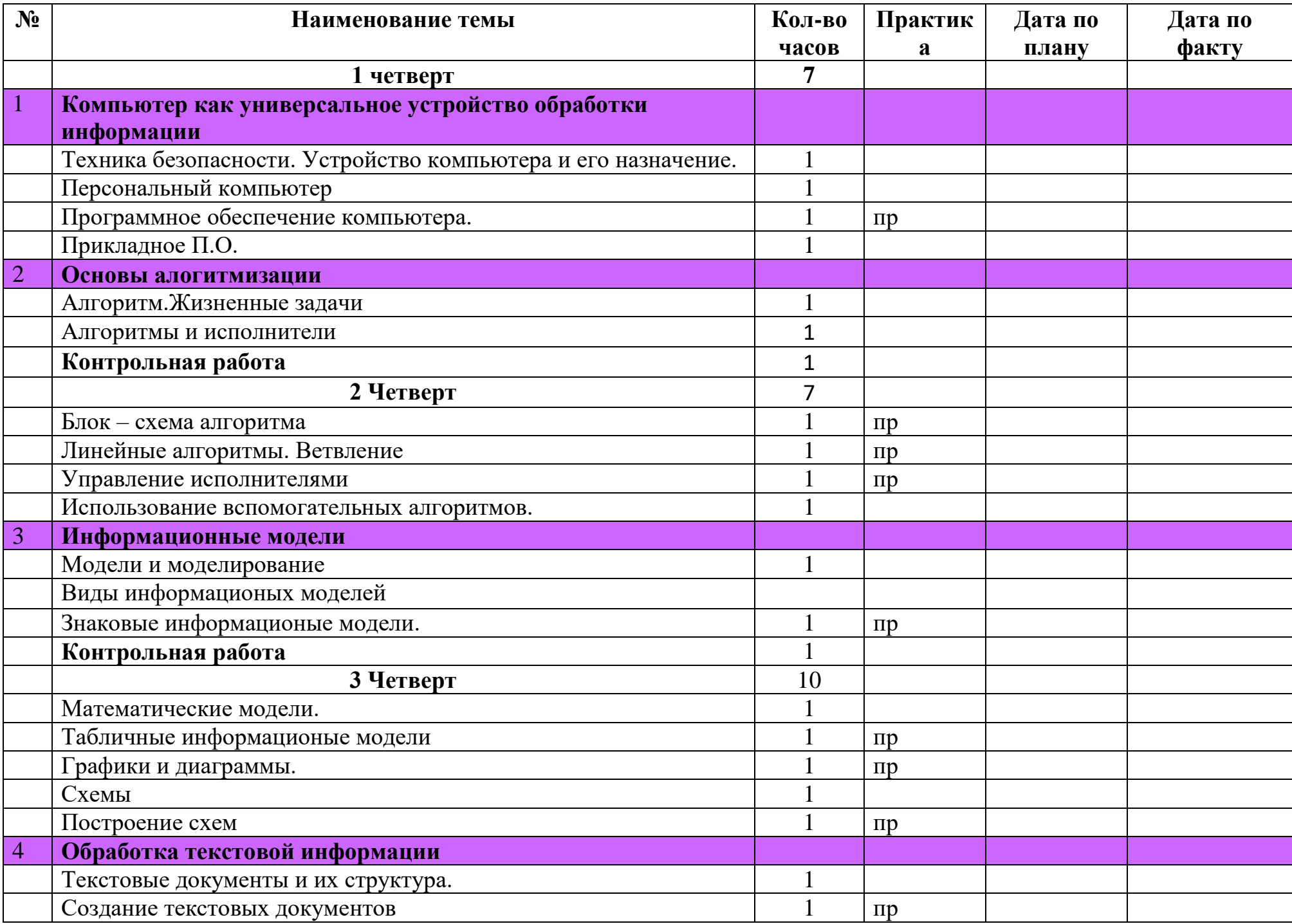

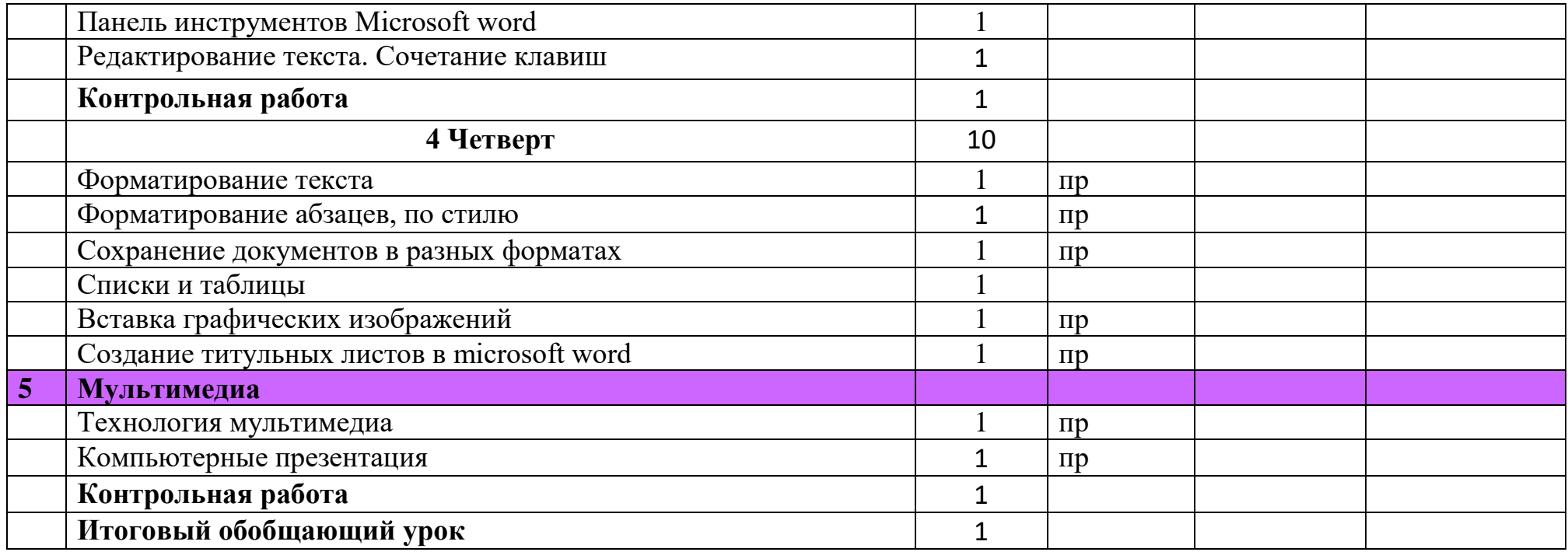

# **7 класс (34 часа)**

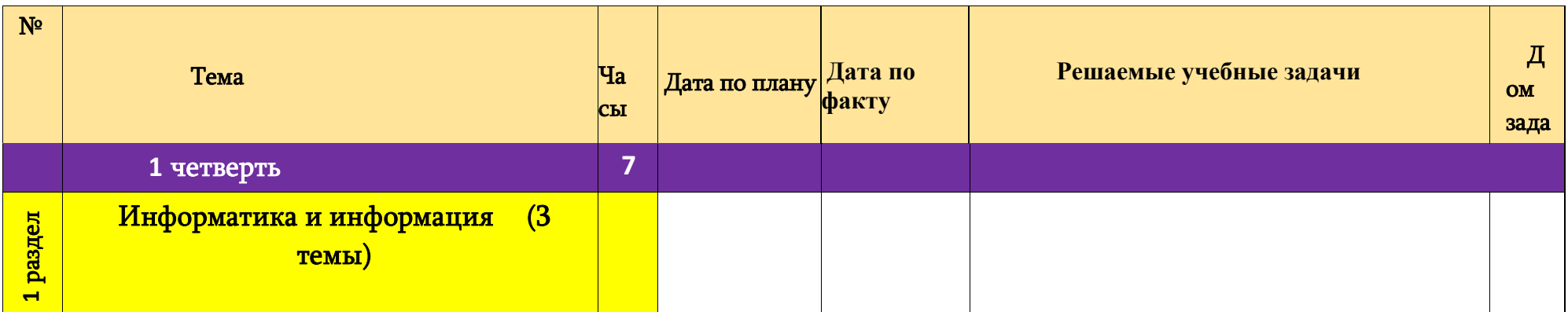

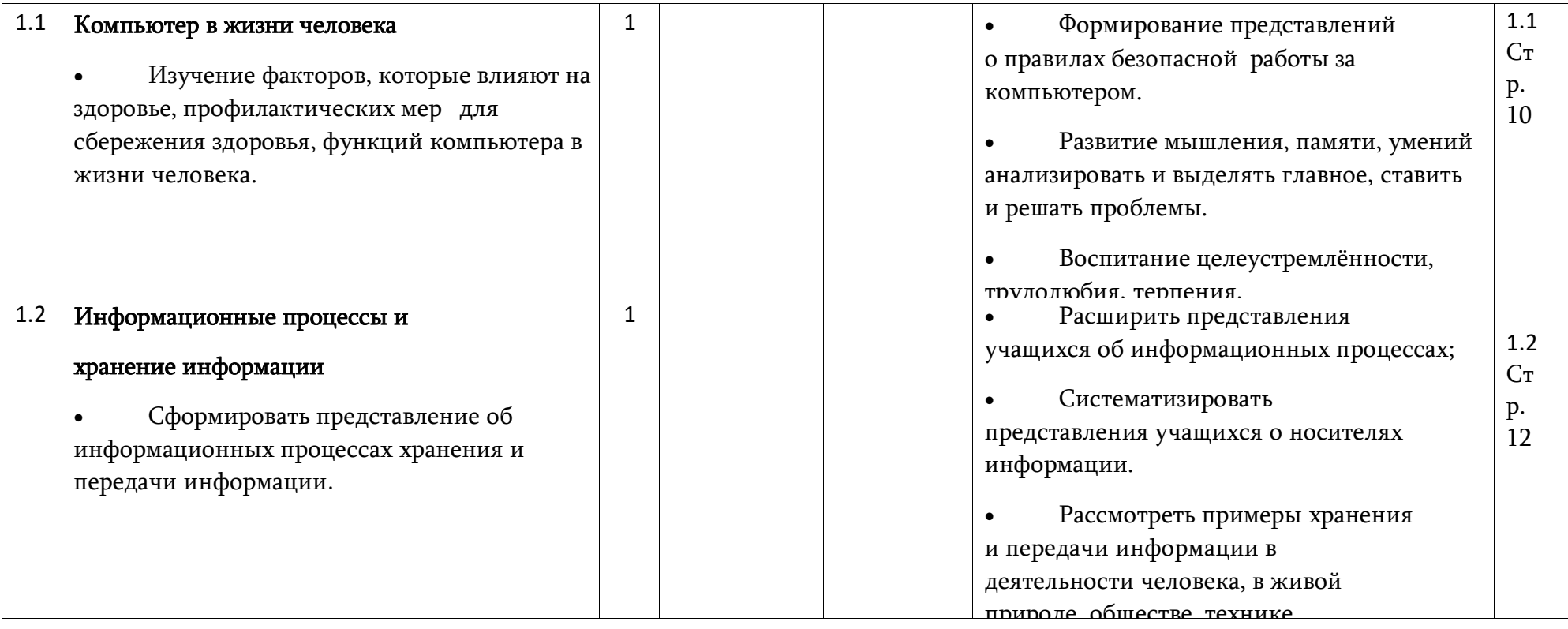

 $\begin{tabular}{c} \multicolumn{4}{c|}{ \multicolumn{2}{c|}{ }} \multicolumn{2}{c|}{ \multicolumn{2}{c|}{ }} \multicolumn{2}{c|}{ \multicolumn{2}{c|}{ }} \multicolumn{2}{c|}{ \multicolumn{2}{c|}{ }} \multicolumn{2}{c|}{ \multicolumn{2}{c|}{ }} \multicolumn{2}{c|}{ \multicolumn{2}{c|}{ }} \multicolumn{2}{c|}{ \multicolumn{2}{c|}{ }} \multicolumn{2}{c|}{ \multicolumn{2}{c|}{ }} \multicolumn{2}{c|}{ \multicolumn{2}{c|}{ }} \multicolumn{2}{c|}{ \multicolumn{2}{c|}{ }} \mult$ 

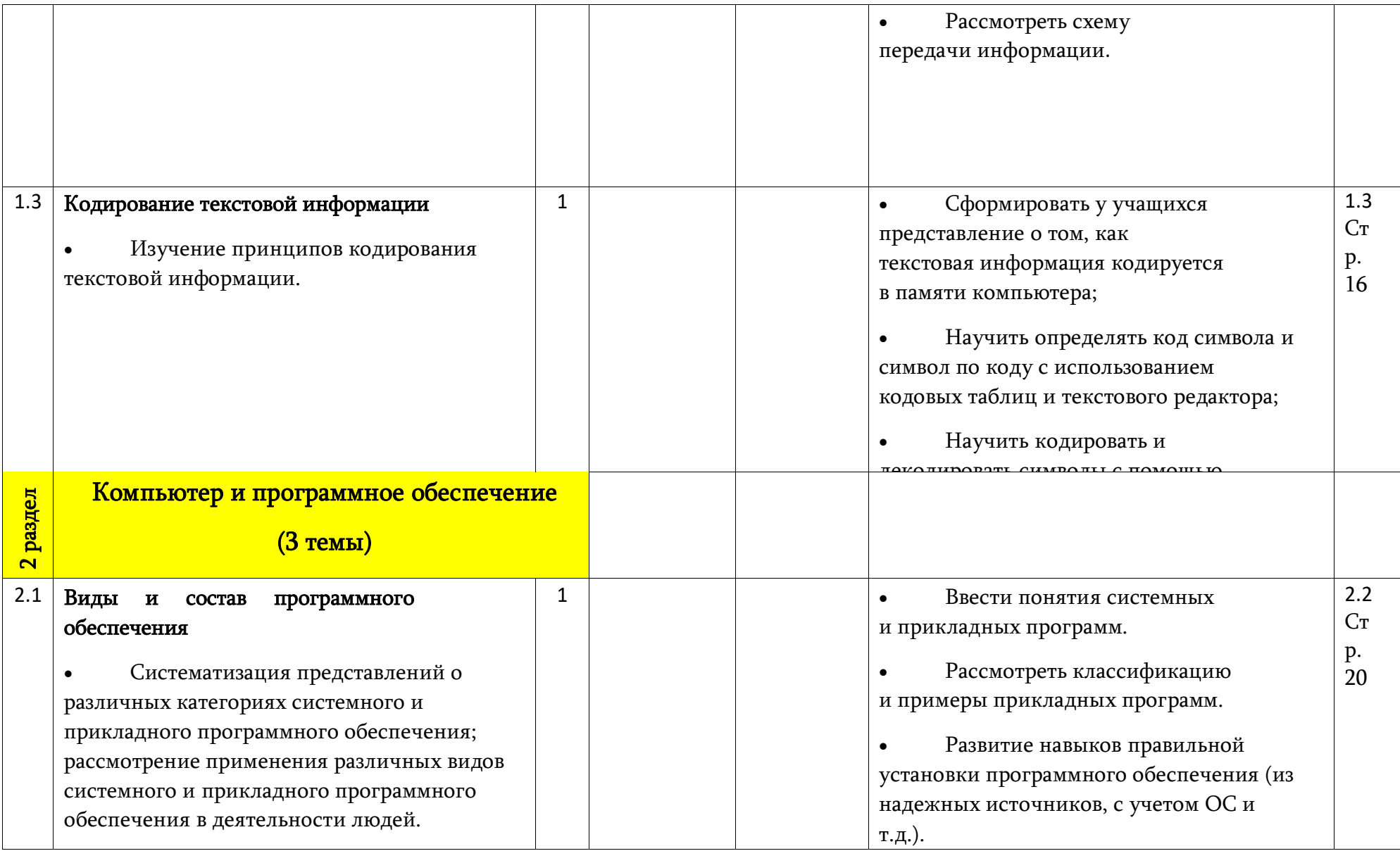

 $\begin{array}{|c|c|c|c|c|}\hline \rule{0pt}{1ex}\rule{0pt}{1ex}\hspace{-2ex} & \hspace{-2ex}\rule{0pt}{1ex}\hspace{-2ex} & \hspace{-2ex}\hspace{-2ex} & \hspace{-2ex}\hspace{-2ex} & \hspace{-2ex}\hspace{-2ex} & \hspace{-2ex}\hspace{-2ex} & \hspace{-2ex}\hspace{-2ex} & \hspace{-2ex}\hspace{-2ex} & \hspace{-2ex}\hspace{-2ex} & \hspace{-2ex}\hspace{-2ex} & \hspace{-2ex}\hspace{-2ex} & \hspace{-2ex}\hspace{-2ex} & \hspace{-2ex}\hspace{-2ex} & \$ 

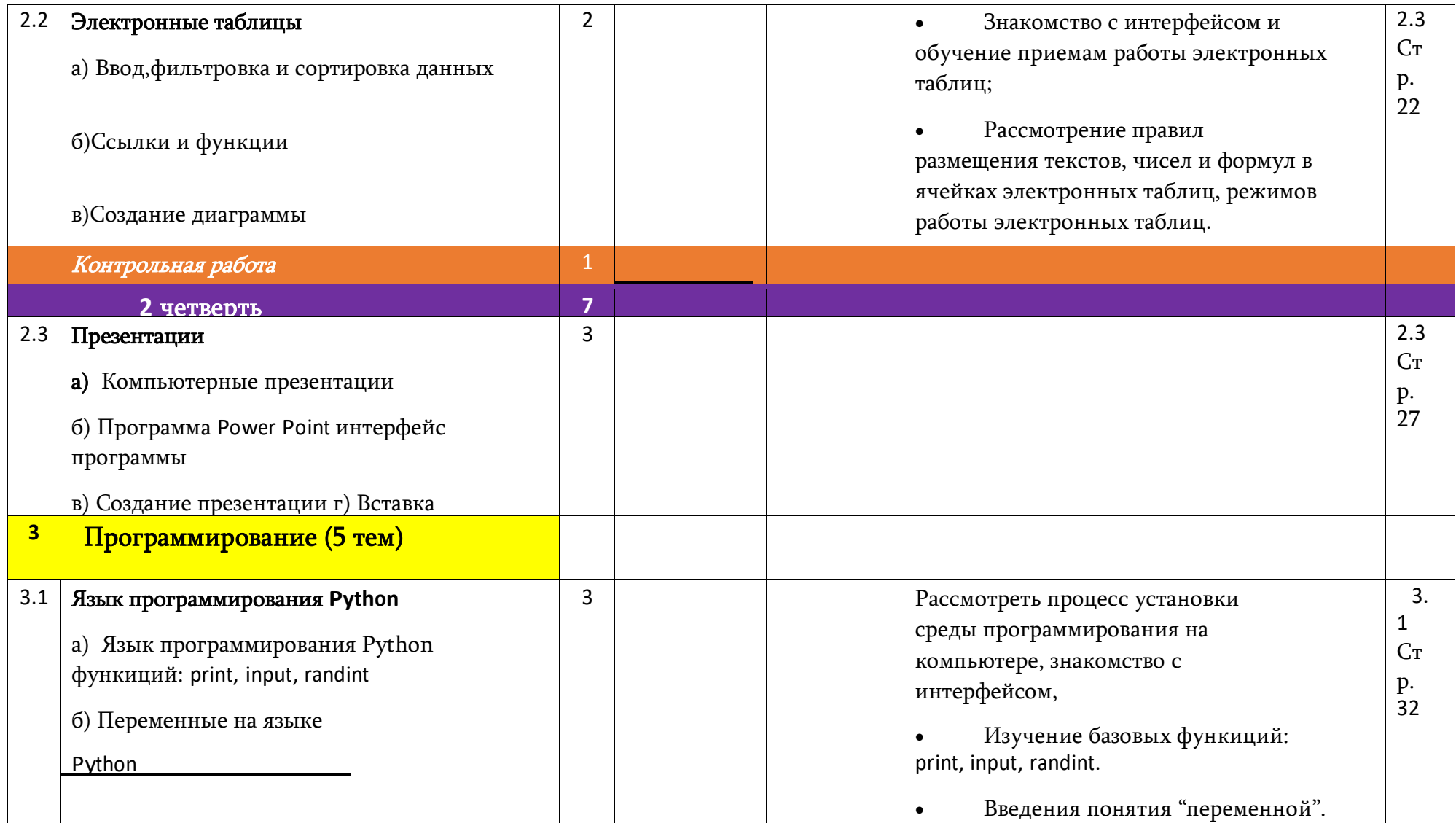

 $\begin{array}{|c|c|c|c|c|}\hline \rule{0pt}{1ex}\rule{0pt}{1ex}\$ 

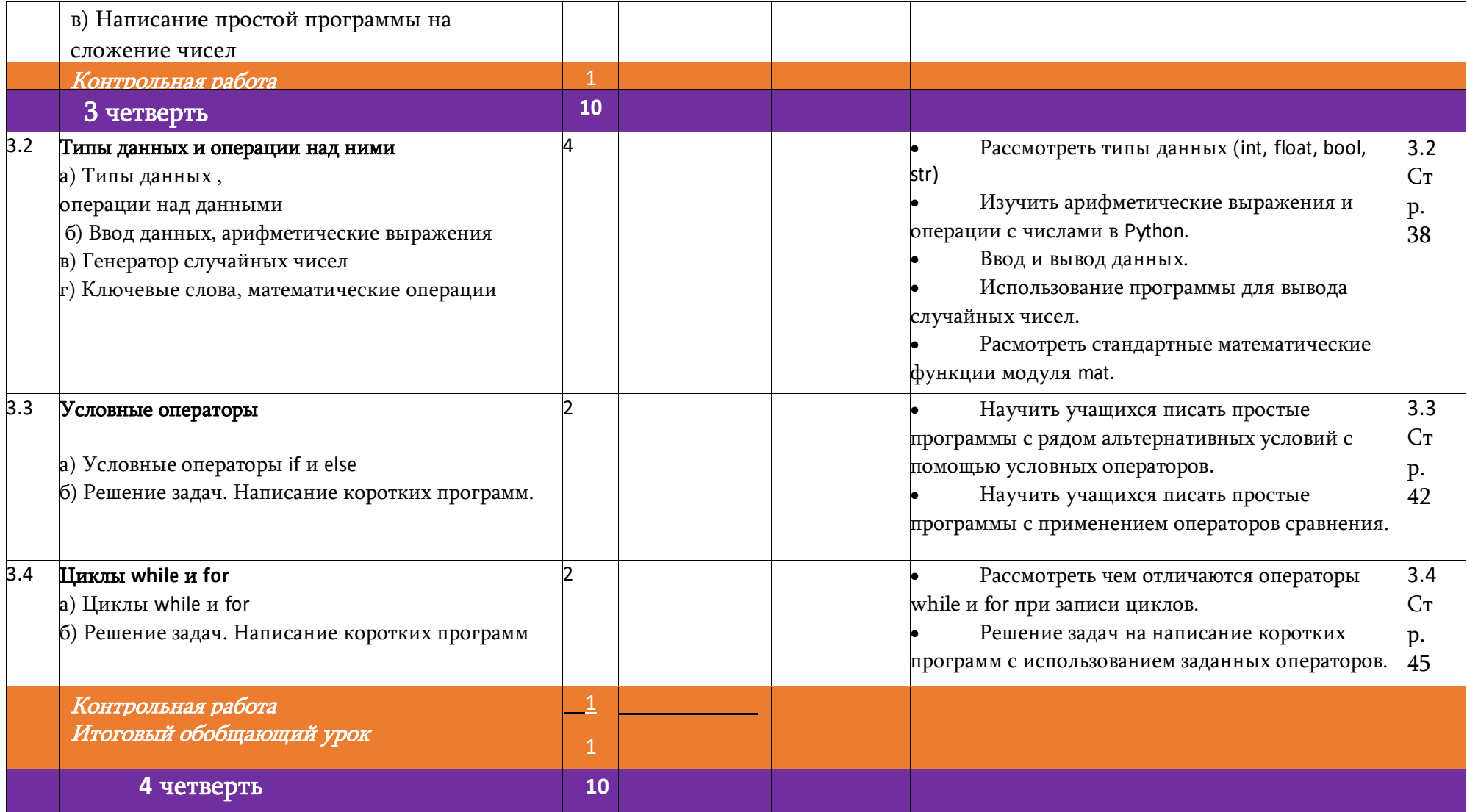

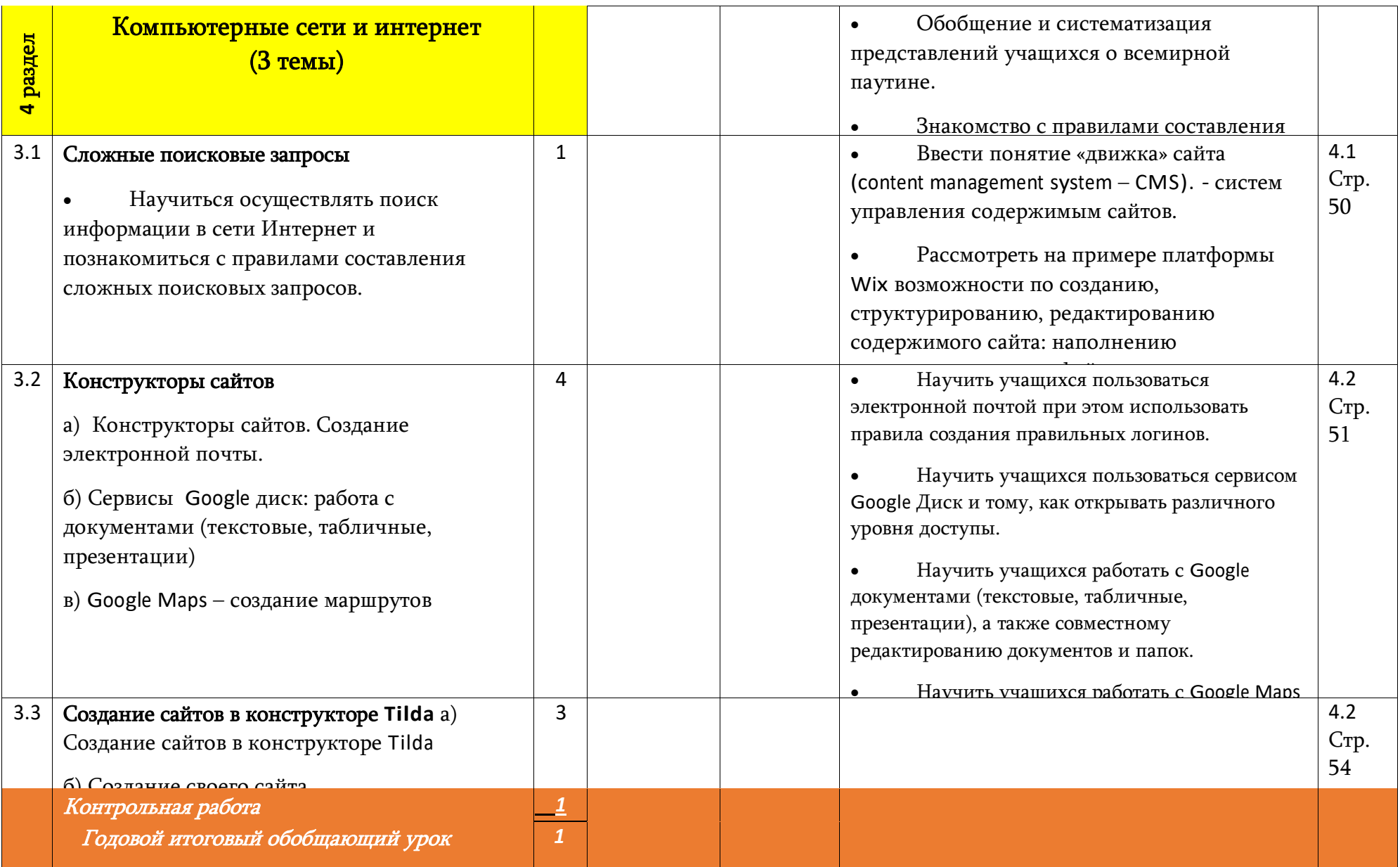

# **8 класс (68 часа)**

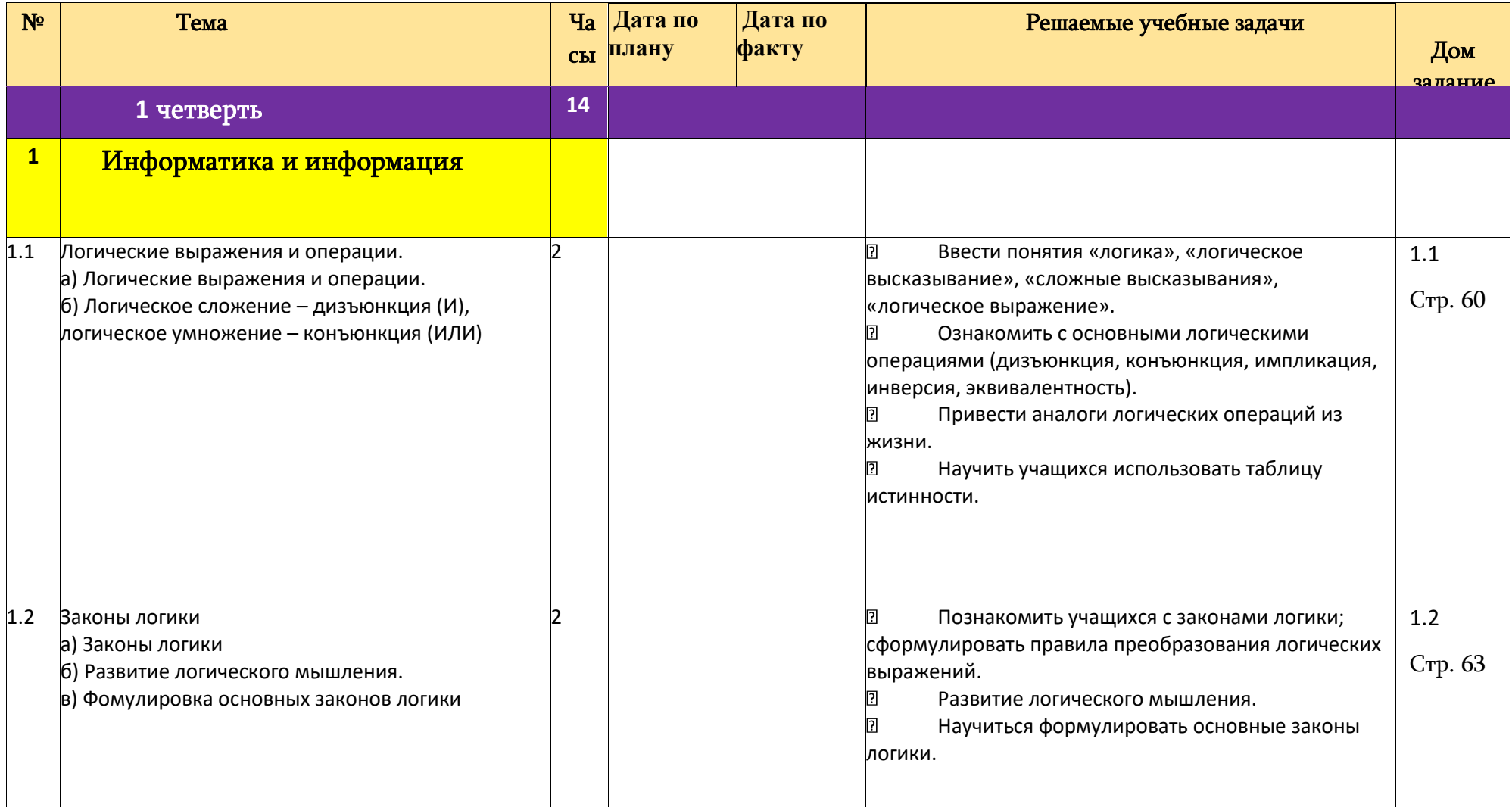

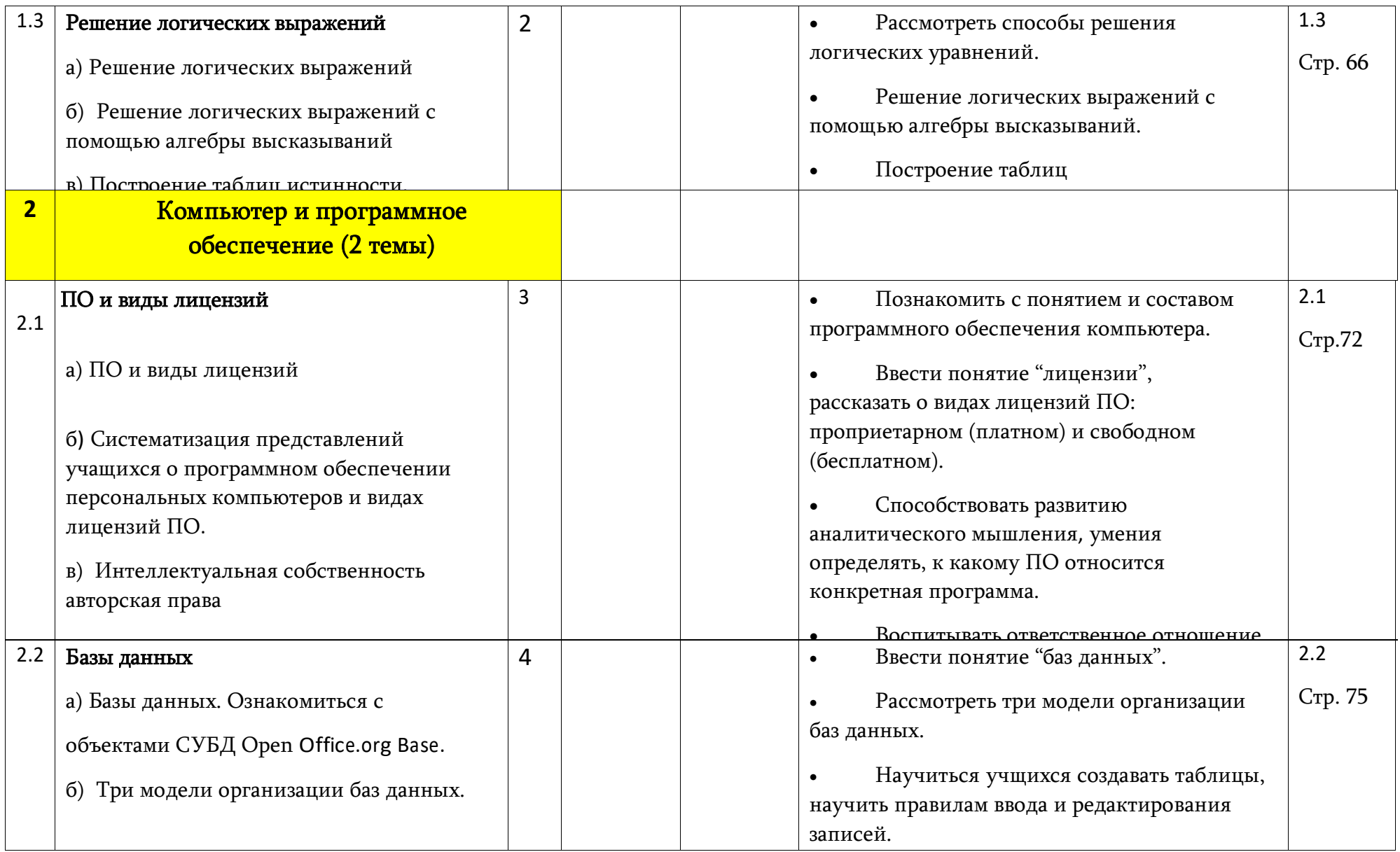

 $\begin{array}{|c|c|c|c|c|}\hline \rule{0pt}{12pt} & \rule{0pt}{12pt} \multicolumn{3}{|c|}{2} & \multicolumn{3}{|c|}{3} & \multicolumn{3}{|c|}{4} & \multicolumn{3}{|c|}{5} & \multicolumn{3}{|c|}{5} & \multicolumn{3}{|c|}{5} & \multicolumn{3}{|c|}{5} & \multicolumn{3}{|c|}{5} & \multicolumn{3}{|c|}{5} & \multicolumn{3}{|c|}{5} & \multicolumn{3}{|c|}{5} & \multicolumn{3}{|c|}{5} & \multicolumn{3}{|c|}{5$ 

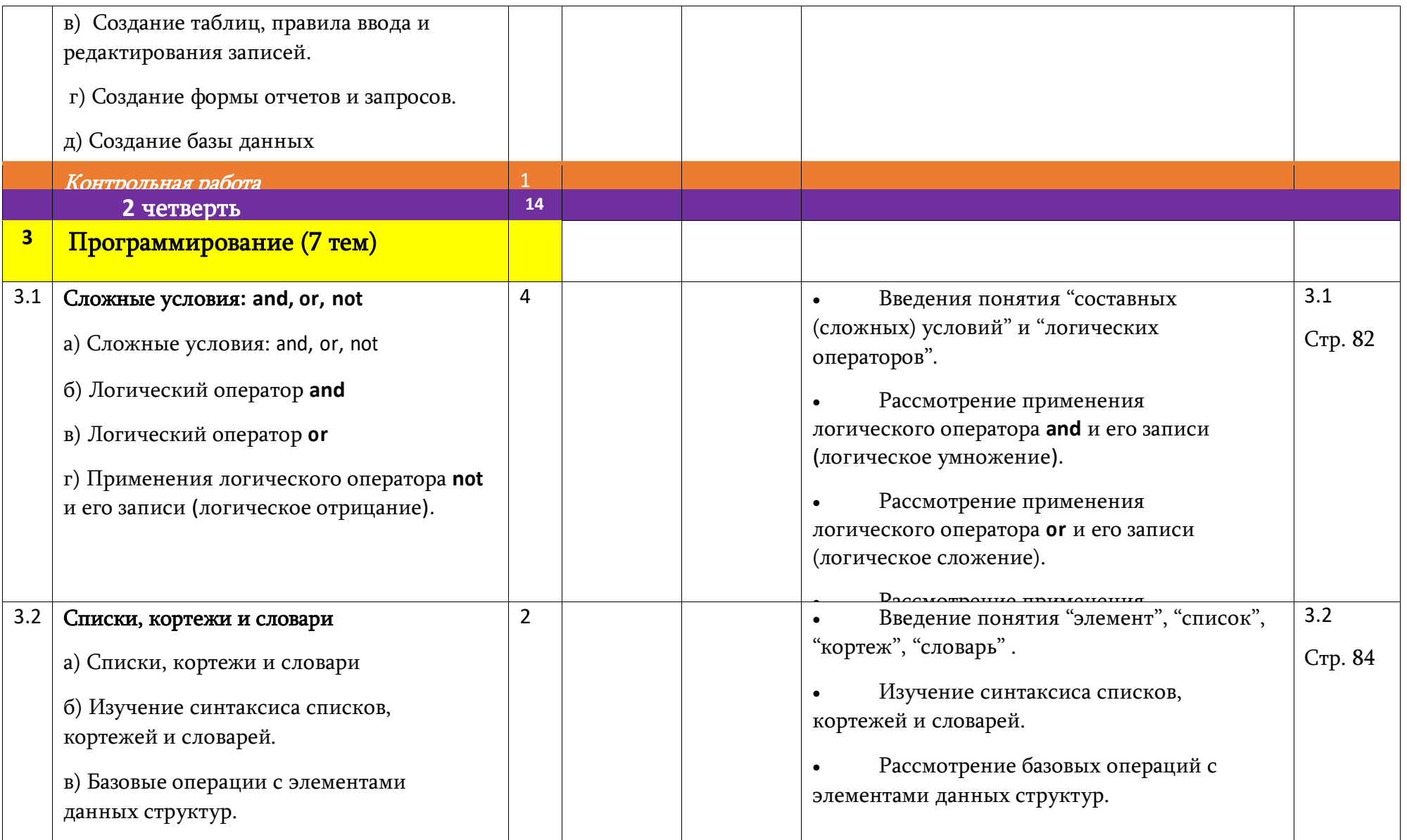

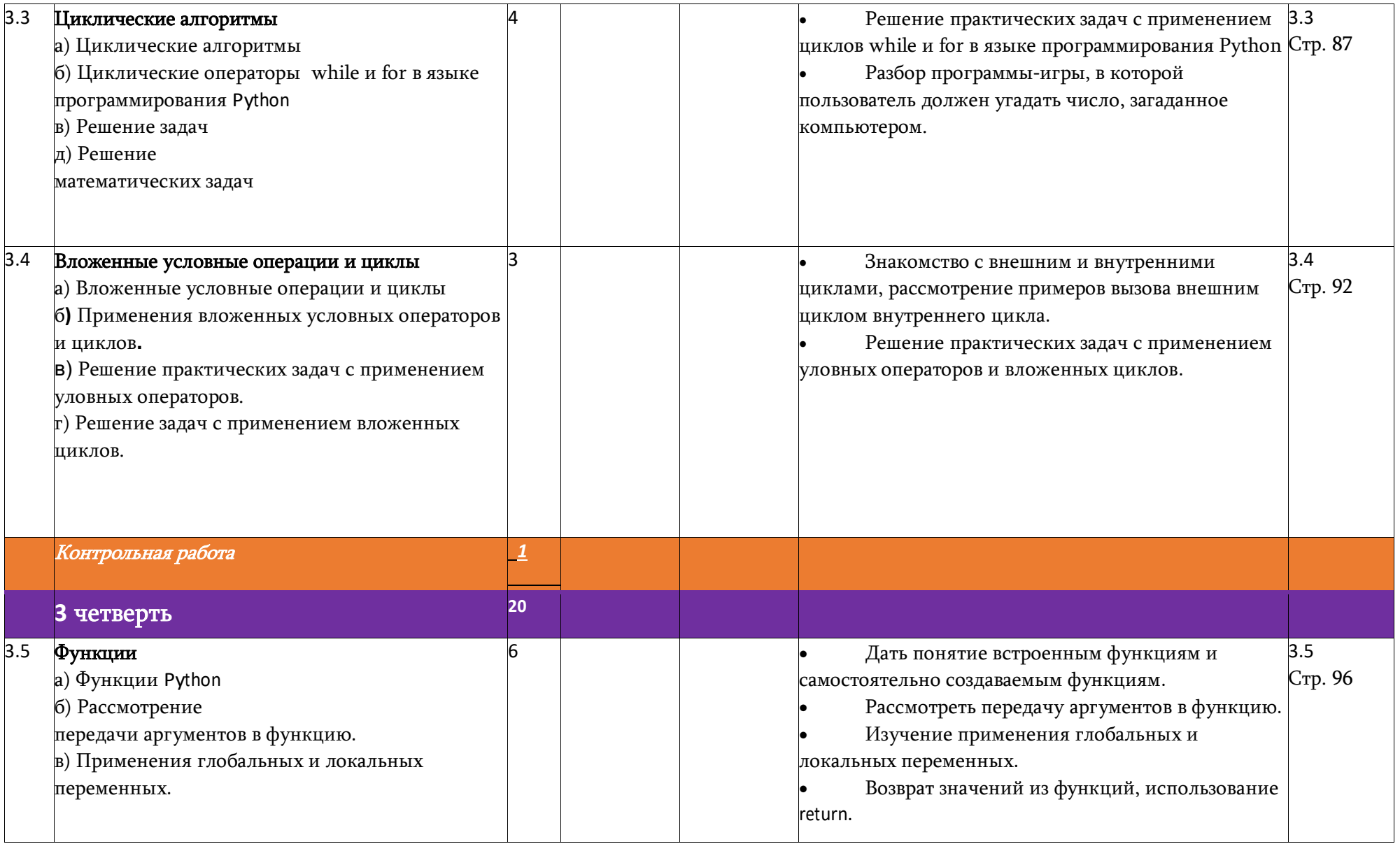

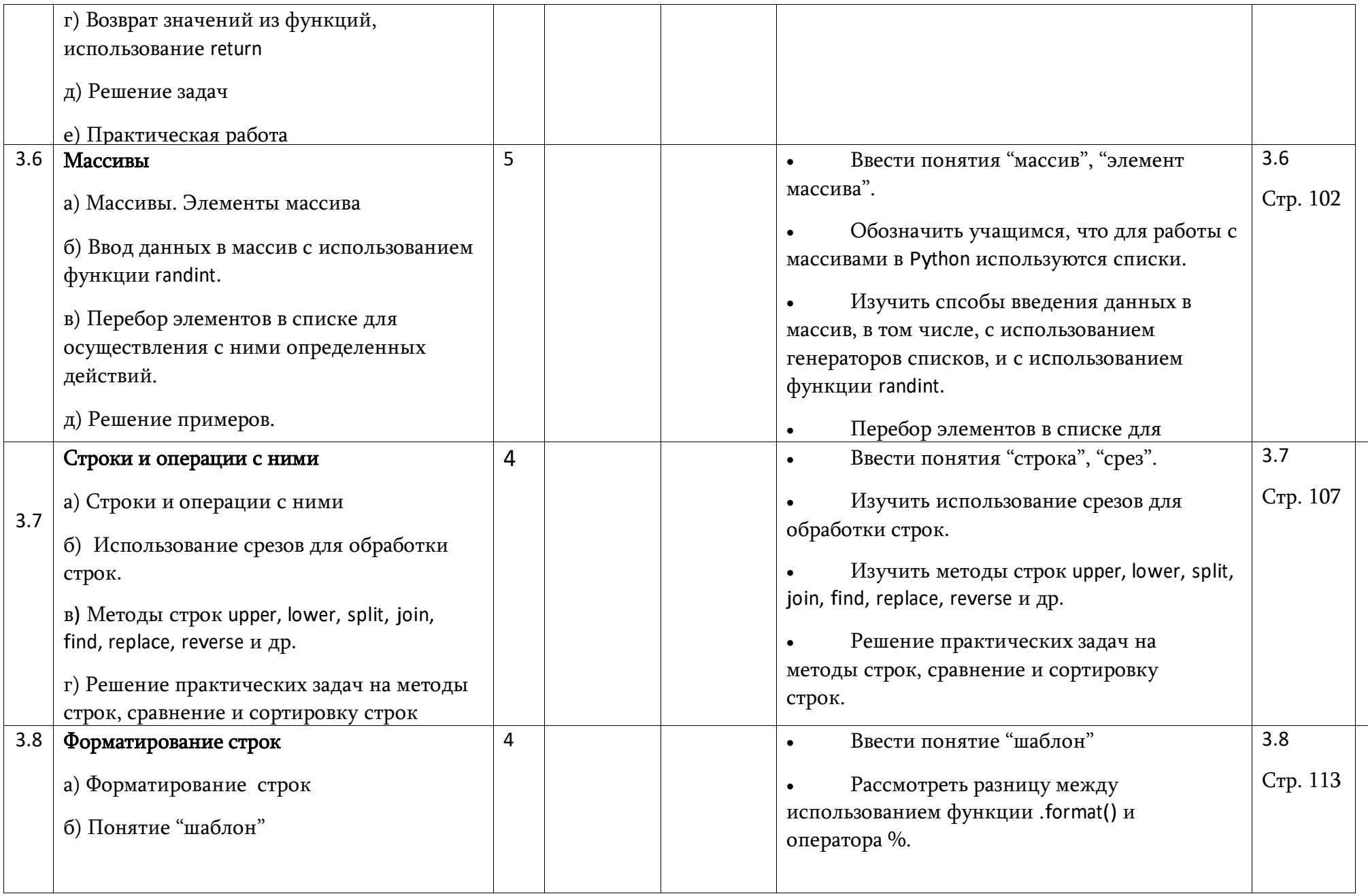

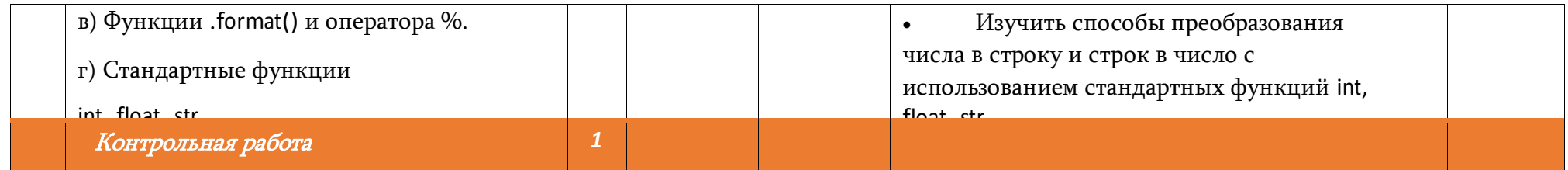

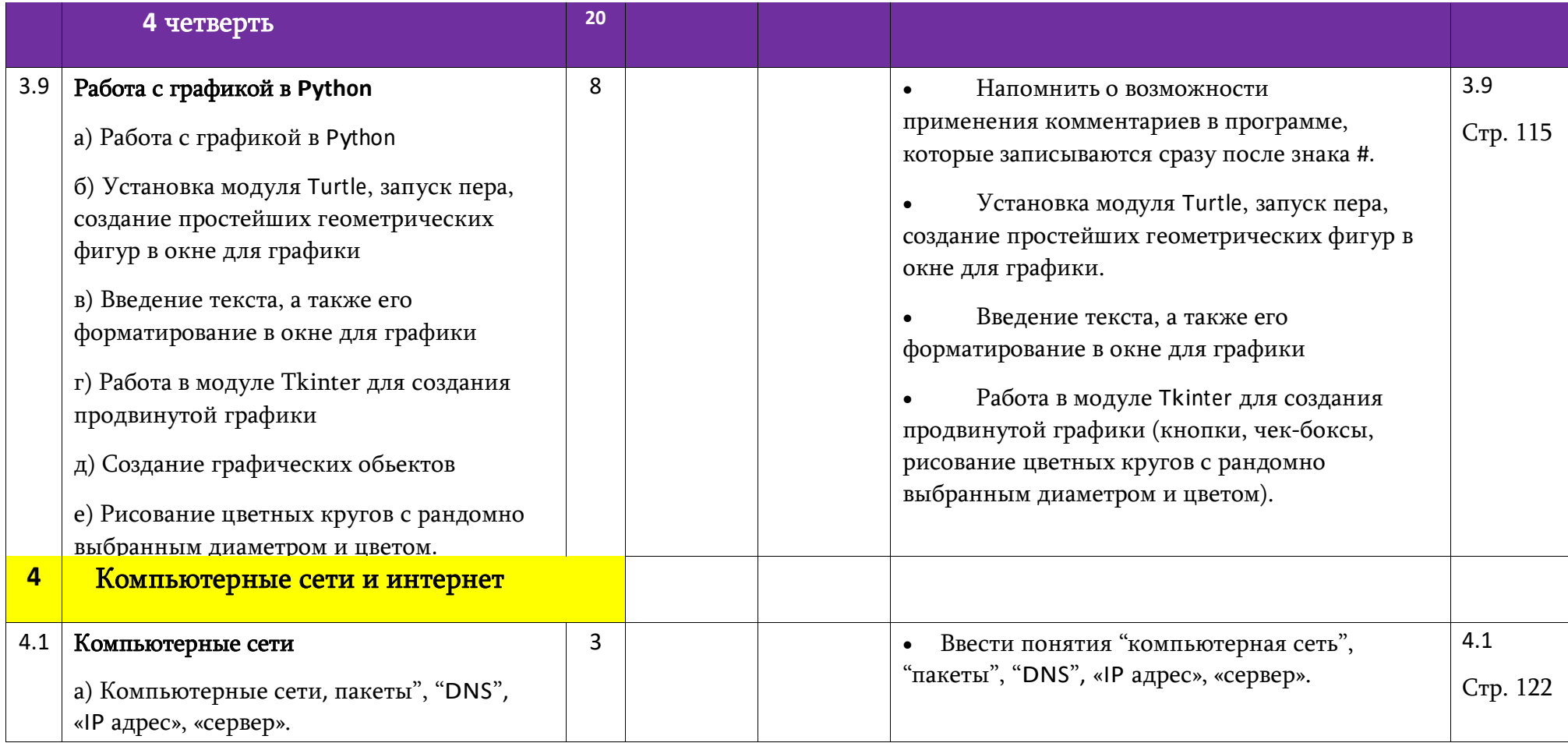

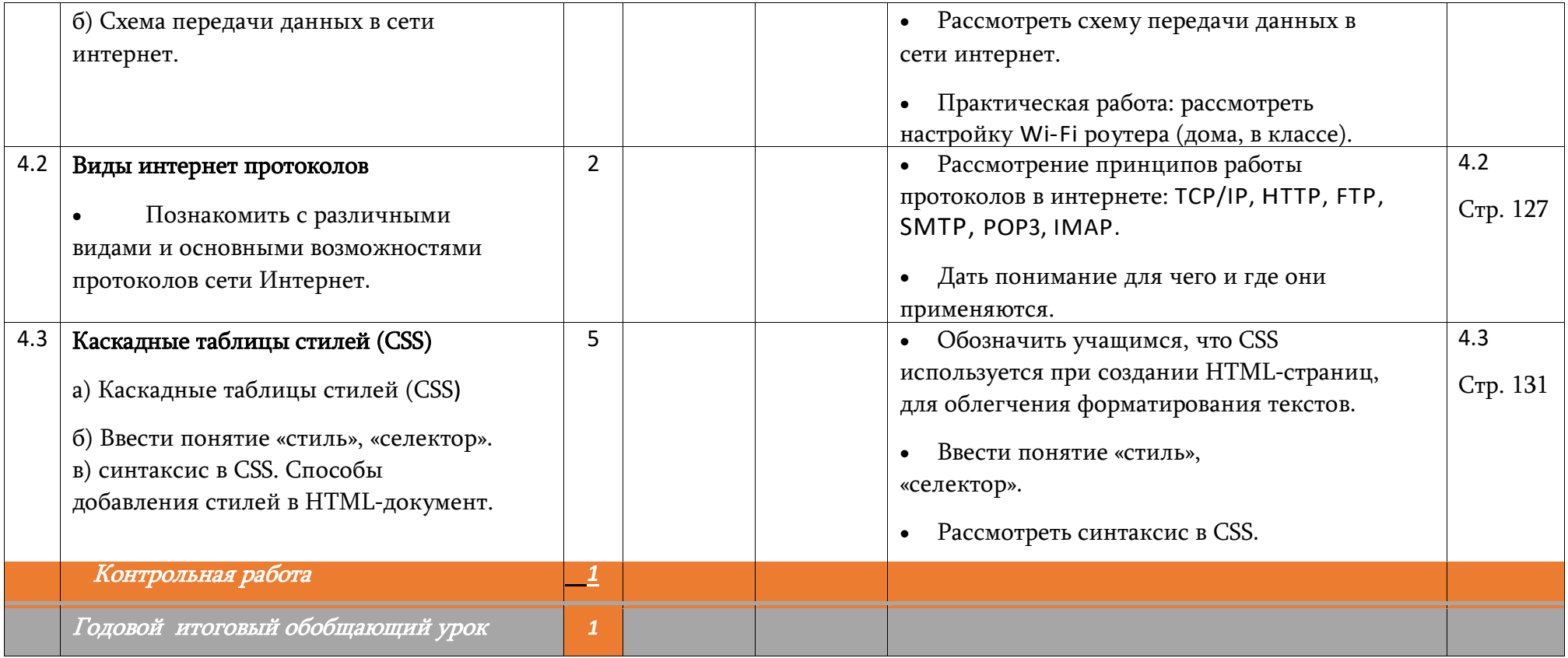

## **9 класс (34 часа)**

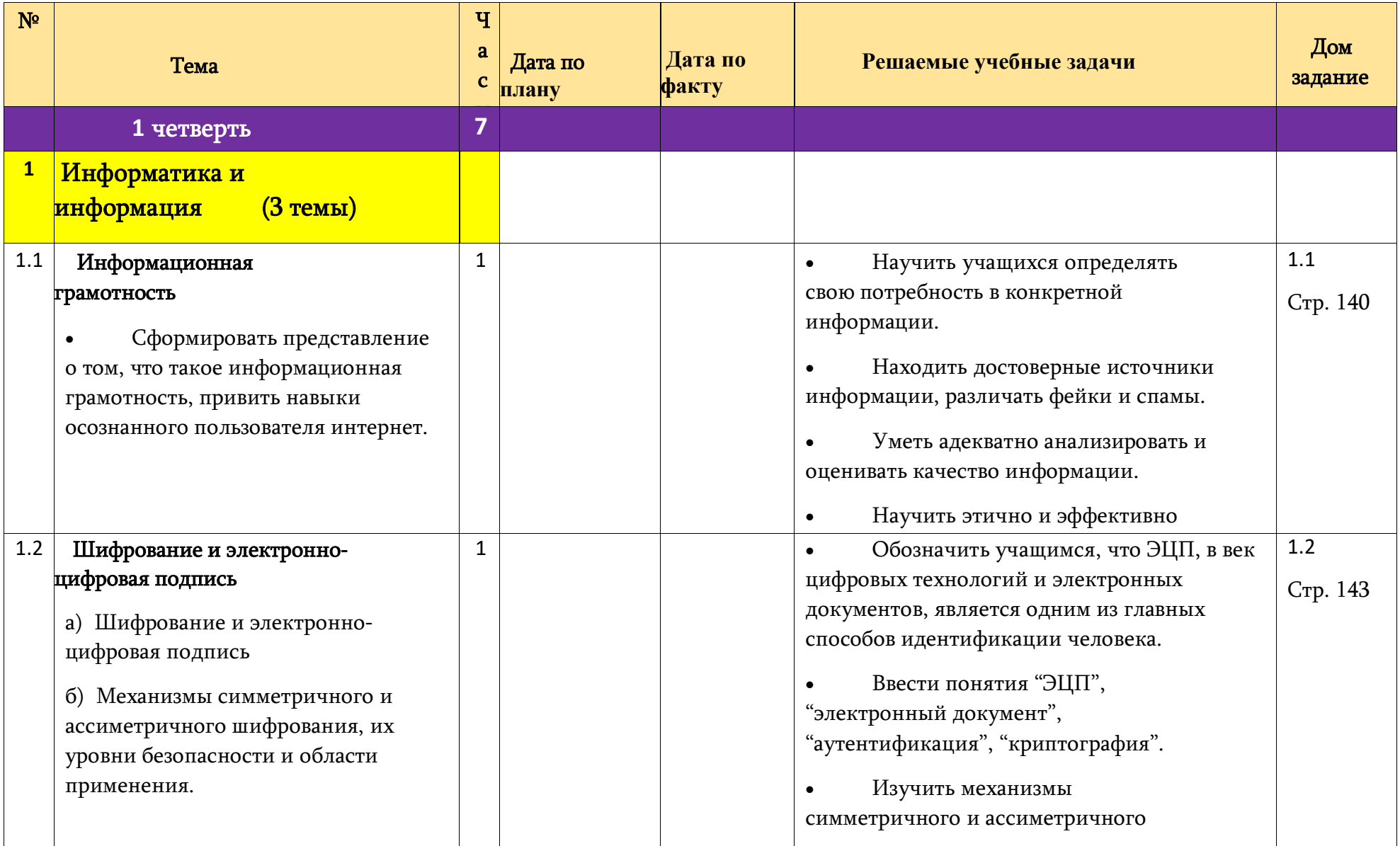

1

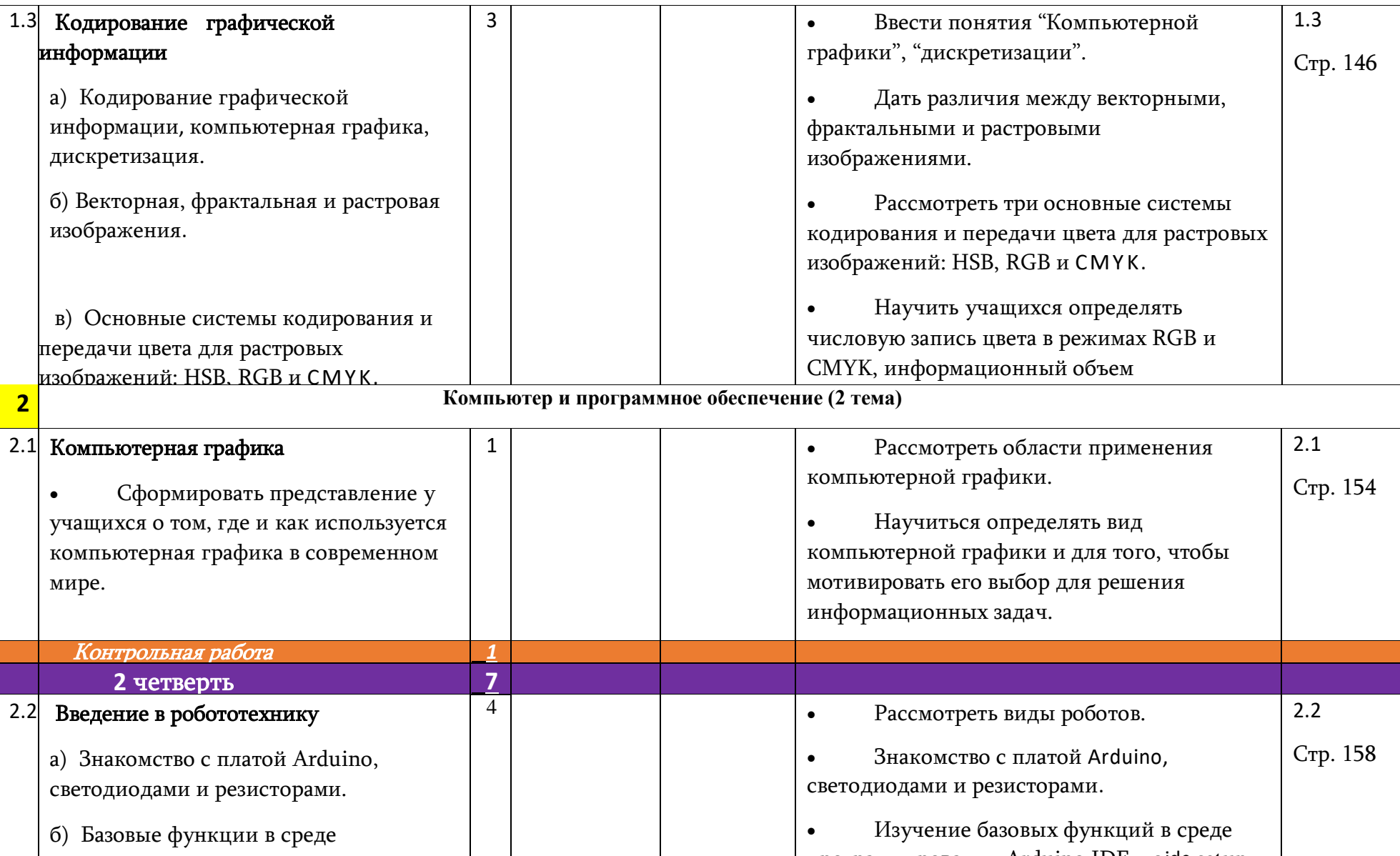

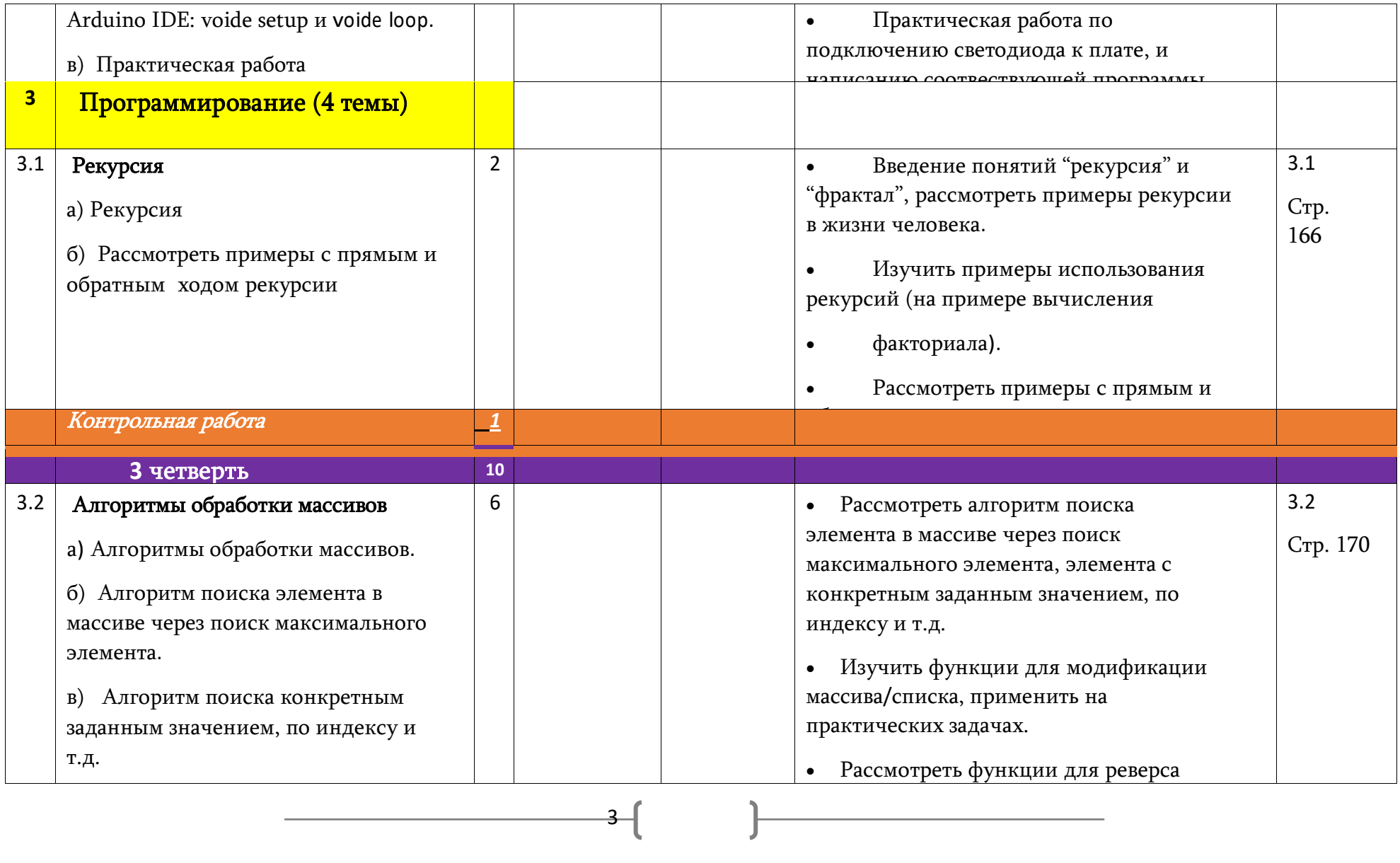

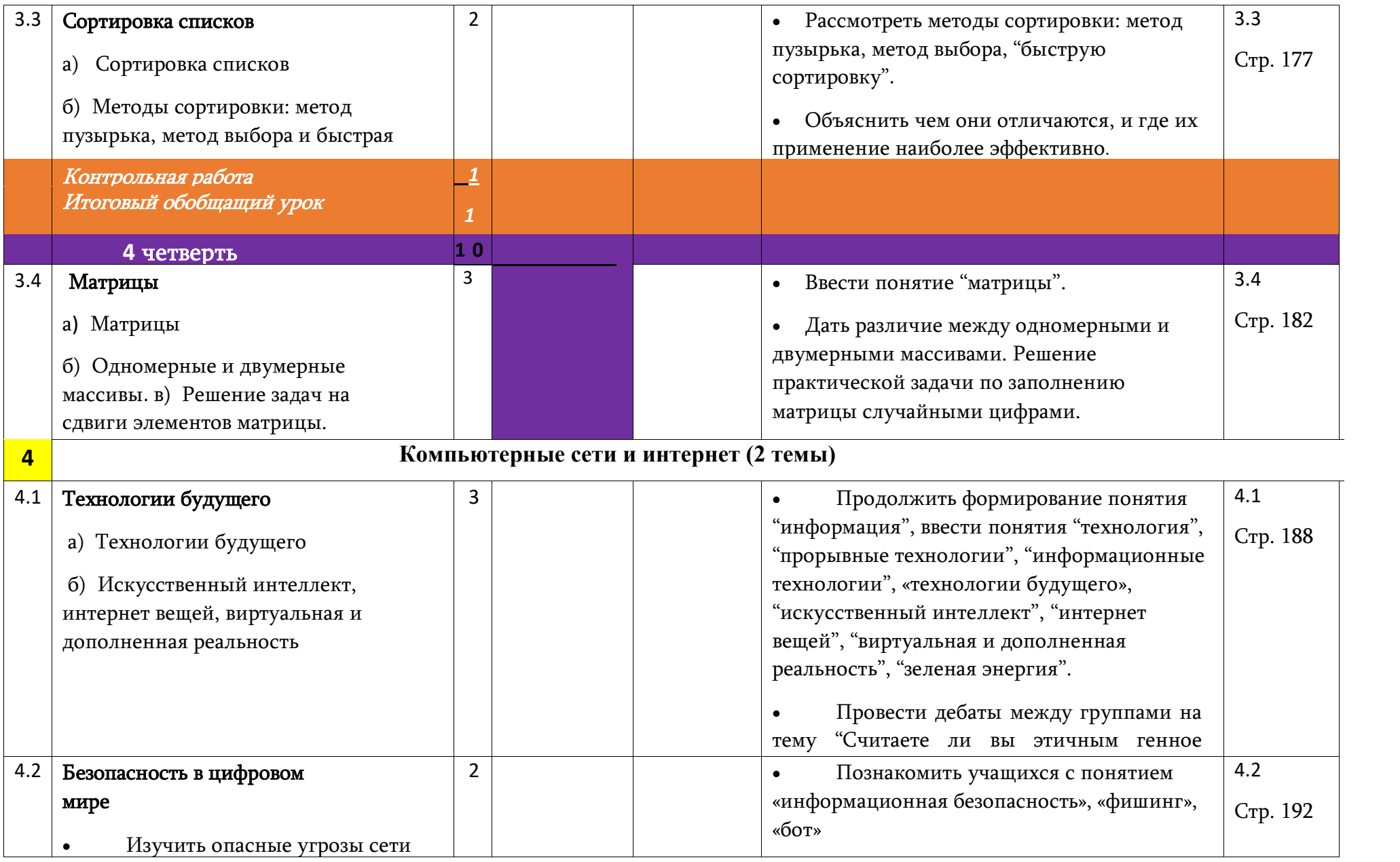

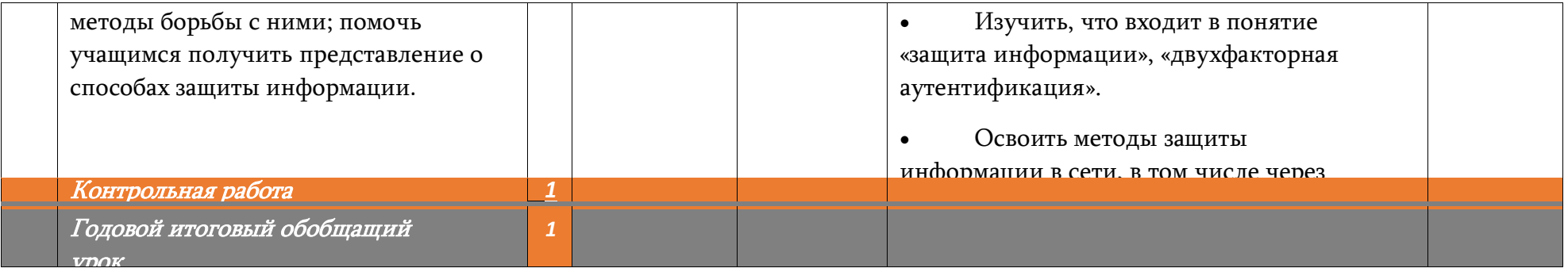